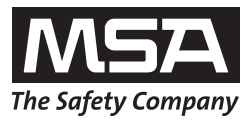

# **Istruzioni per l'uso Multitest plus Console HP 230 V**

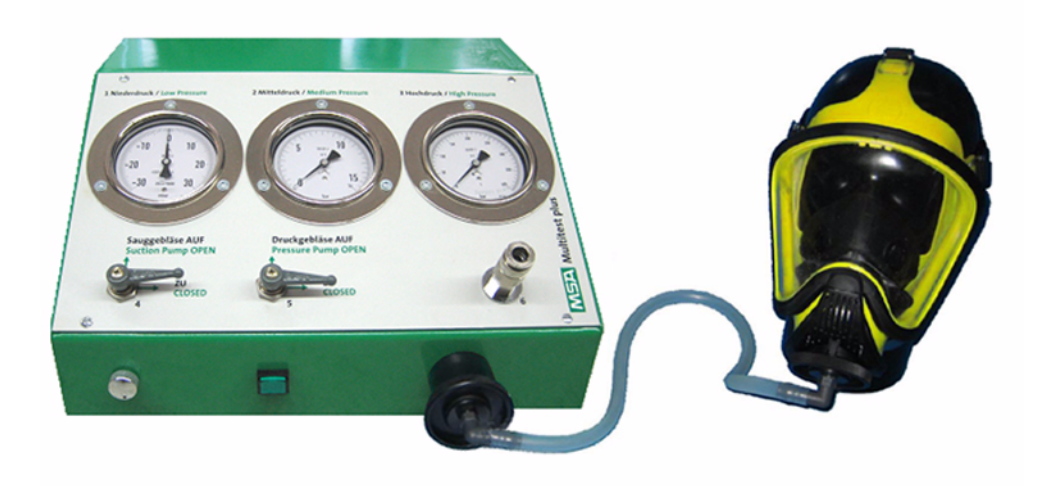

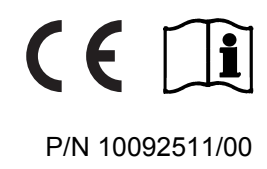

MSA AUER GmbH Thiemannstrasse 1 D-12059 Berlin

Germany

© MSA AUER GmbH. Tutti i diritti riservati

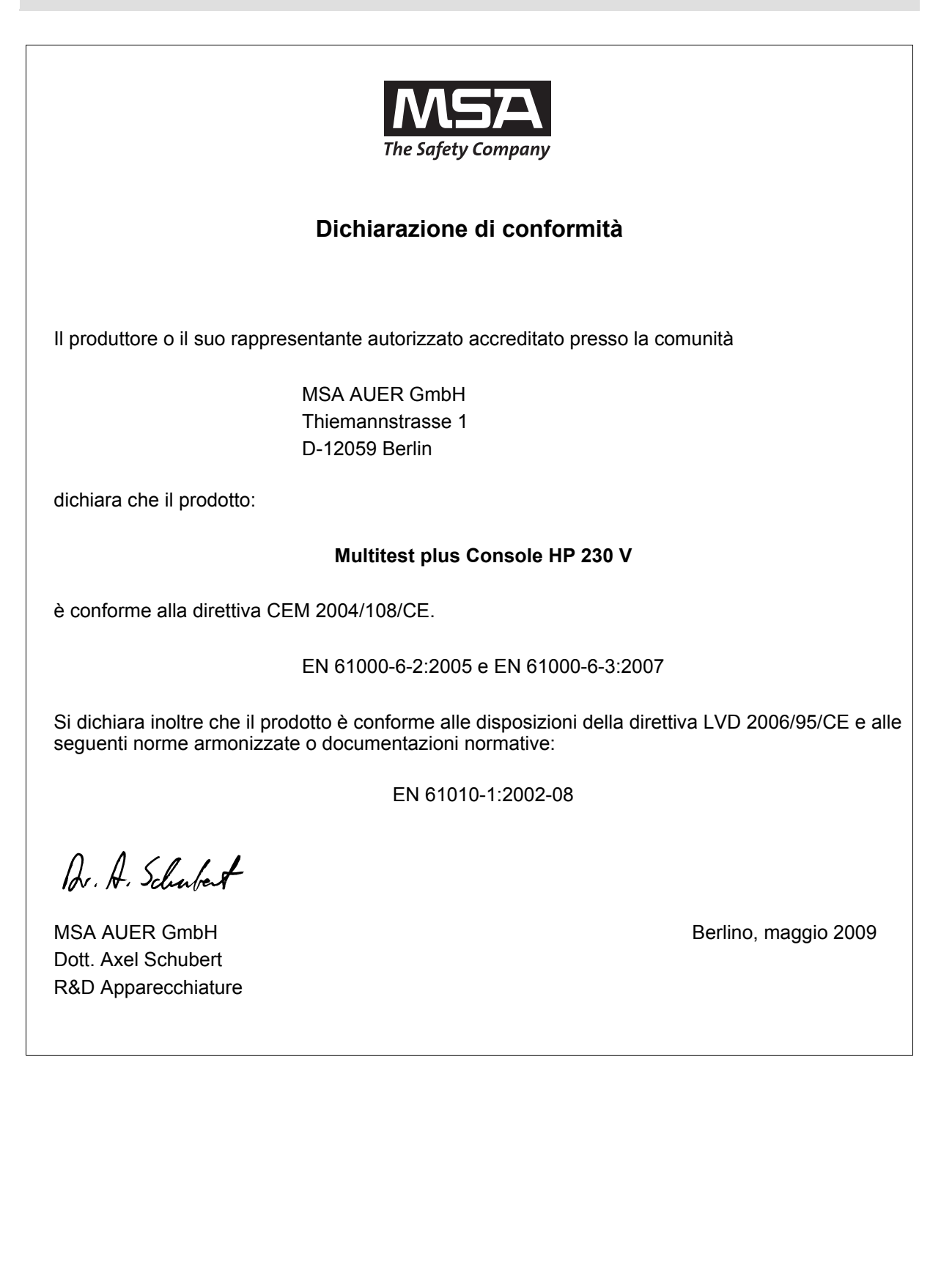

# Indice

 $(T)$ 

# Indice

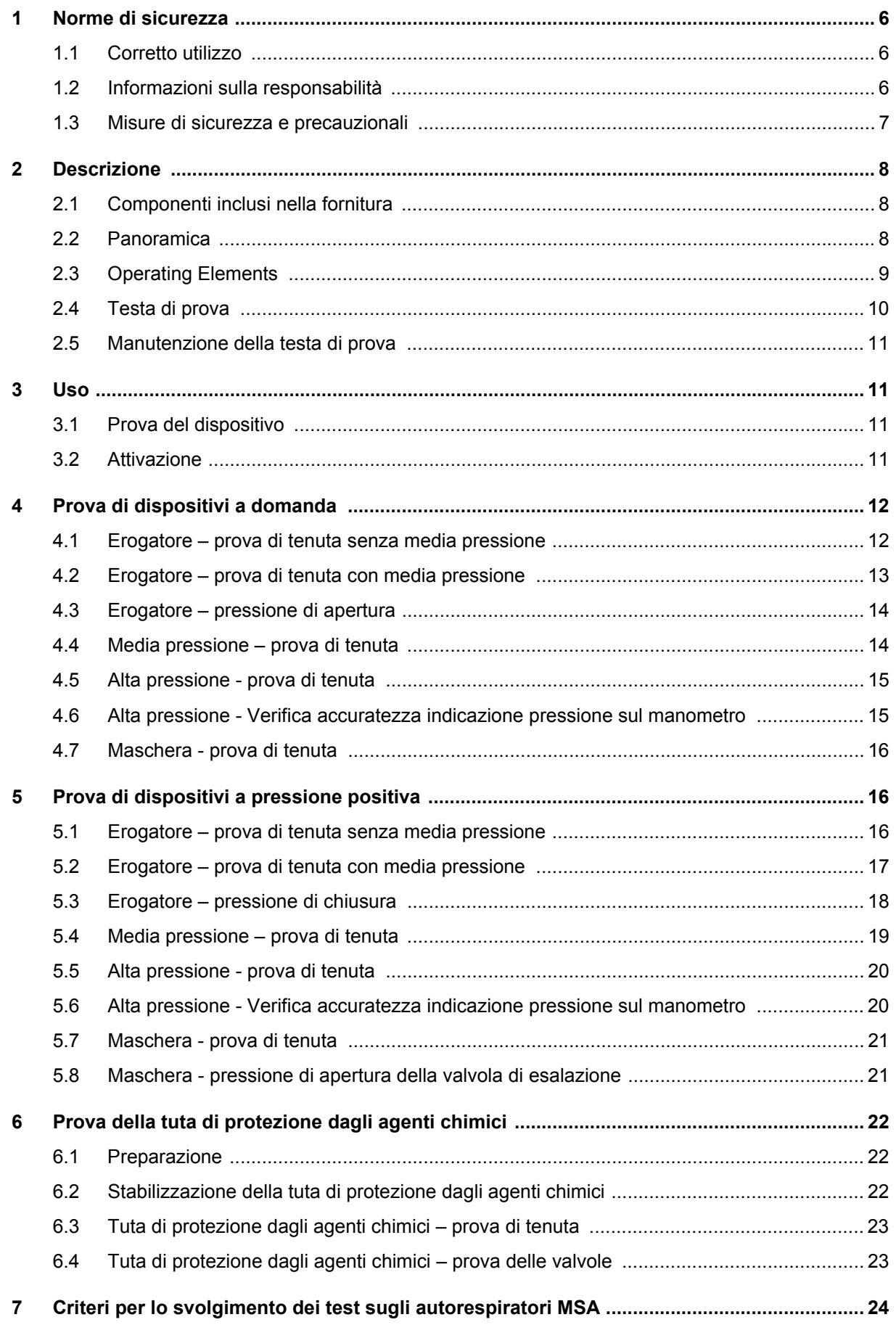

#### **MSA**

#### Indice

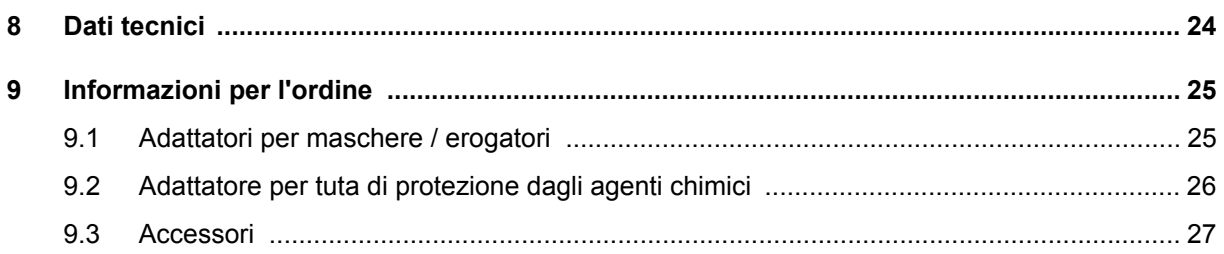

#### <span id="page-5-1"></span><span id="page-5-0"></span>**1.1 Corretto utilizzo**

I dispositivi di prova Multitest plus Console HP 230 V di MSA [d'ora in avanti denominati dispositivi di prova] sono progettati per eseguire i controlli di maschere a pieno facciale, di erogatori e di autorespiratori compresi nei campi di bassa, media e alta pressione.

È possibile sottoporre a verifica le tute per la protezione da agenti chimici solo con adattatori speciali.

Questo manuale deve essere letto e seguito attentamente quando si usa il prodotto. In particolare, vanno lette e seguite attentamente le istruzioni di sicurezza nonché le informazioni sull'uso ed il funzionamento del prodotto. Inoltre per un uso sicuro vanno rispettate le norme nazionali vigenti.

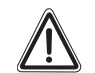

# **Pericolo!**

Il prodotto può essere considerato un dispositivo di sicurezza salvavita o di protezione dagli infortuni. L'uso o la manutenzione non corretti del dispositivo possono compromettere il buon funzionamento dello stesso e di conseguenza mettere in serio pericolo la vita dell'utente.

Prima dell'utilizzo, occorre verificare il corretto funzionamento del prodotto. Il prodotto non può essere utilizzato se il collaudo funzionale non ha dato esito positivo, se sono presenti danni, se la manutenzione/ assistenza non è stata effettuata da personale competente oppure se sono state utilizzate parti di ricambio non originali.

Ogni utilizzo diverso o estraneo alle presenti specifiche sarà considerato non conforme. Ciò vale soprattutto per le modifiche non autorizzate al prodotto o gli interventi di riparazione non effettuati da MSA o da personale autorizzato.

#### <span id="page-5-2"></span>**1.2 Informazioni sulla responsabilità**

MSA declina ogni responsabilità nei casi in cui il prodotto sia stato utilizzato in modo non appropriato o non conforme. La scelta e l'uso di questo prodotto sono di esclusiva responsabilità del singolo operatore.

Le richieste di risarcimento per responsabilità prodotto e le garanzie offerte da MSA riguardo al prodotto non saranno valide se lo stesso non viene usato, controllato e manutenzionato secondo le istruzioni riportate nel presente manuale.

IT

#### <span id="page-6-0"></span>**1.3 Misure di sicurezza e precauzionali**

Il dispositivo di prova viene fabbricato e sottoposto a verifica in conformità alla norma DIN 57411 Parte 1/VDE 0411 Parte 1, misure di protezione per attrezzature di misurazione elettroniche, ed è uscito dalla fabbrica in condizioni di assoluta sicurezza. Per mantenere queste condizioni e per garantire un funzionamento sicuro, l'utente deve osservare le istruzioni e le note di avvertenza contenute nelle presenti istruzioni per l'uso.

#### **Collegamento alla tensione di alimentazione**

Prima dell'accensione, assicurarsi che la tensione operativa impostata e la tensione di rete del dispositivo di prova coincidano. Collegare la spina di alimentazione solo ad una presa con contatto sigillato. Non eliminare l'effetto protettivo usando una prolunga priva di filo di protezione.

#### **Filo di protezione**

Lo scollegamento del filo protettivo, all'interno o all'esterno del dispositivo di prova, oppure l'allentamento del collegamento del filo protettivo, possono rendere pericoloso il dispositivo di prova. Non è consentito lo scollegamento intenzionale.

#### **Apertura dei coperchi**

Quando si aprono i coperchi o si rimuovono parti, possono risultare esposte parti sotto tensione. Anche i punti di collegamento potrebbero essere sotto tensione. Prima di procedere a regolazioni, manutenzione, manutenzione correttiva o sostituzione di parti, scollegare il dispositivo da tutte le fonti di tensione.

Qualora fosse inevitabile sottoporre a regolazione, manutenzione o riparazione un dispositivo di prova sotto tensione, tali operazioni dovranno essere svolte solo da esperti consapevoli dei rischi correlati.

#### **Fusibili**

Utilizzare per le sostituzioni solo il tipo di fusibili prescritto, con l'amperaggio nominale indicato. Non usare fusibili riparati né cortocircuitare il portafusibile.

#### **Errori e sollecitazioni inconsuete**

Se viene accertato che non è più possibile un funzionamento sicuro, spegnere il dispositivo di prova e bloccarlo contro la riaccensione involontaria. Il ripristino a seguito di errore va eseguito dal servizio clienti del produttore o da personale qualificato e autorizzato.

### <span id="page-7-0"></span>**2 Descrizione**

#### <span id="page-7-1"></span>**2.1 Componenti inclusi nella fornitura**

- Dispositivo di prova Multitest plus Console HP 230 V
- Testa di prova con base, morsetto e tubazione di riempimento
- Tubazione di prova con raccordo filettato standard per la prova di tenuta delle maschere
- Cappuccio di chiusura per la valvola di esalazione delle maschere a pieno facciale
- Cappuccio di chiusura per il tubo di media pressione dell'erogatore
- Tubazione di prova per alta pressione
- Raccordo da T 300 bar
- Cavo di alimentazione da 230 V
- **Cronometro**
- Spray al silicone
- Manuale d'uso per l'utilizzatore

#### <span id="page-7-2"></span>**2.2 Panoramica**

Il dispositivo di prova è progettato per eseguire prove statiche su maschere a pieno facciale, erogatori e autorespiratori.

È possibile sottoporre a verifica le tute per la protezione da agenti chimici solo con adattatori speciali.

La versione di base del dispositivo consente di verificare i dispositivi a pressione negativa con raccordo filettato standard. Con appositi accessori, è inoltre possibile effettuare prove su erogatori e maschere a pressione positiva, nonché su tute di protezione dagli agenti chimici di vari produttori. Sono possibili le seguenti prove:

- Prova di tenuta e pressione di apertura della valvola di esalazione delle maschere
- Prova di tenuta, pressione di apertura e pressione di chiusura degli erogatori
- Pressione media statica del riduttore di pressione
- Prove di tenuta e prova di pressione del dispositivo di allarme del riduttore di pressione
- Prova di precisione del manometro
- Prove di tenuta e prova delle valvole delle tute di protezione dagli agenti chimici

L'alimentazione è pari a 230 Vca.

Per effettuare le prove non è necessario un collegamento ad aria compressa. L'aria compressa necessaria a gonfiare la testa di prova può essere prelevata da un autorespiratore o da un tubo ad aria compressa.

Le pressioni di prova necessarie per le prove di tenuta e di funzionamento vengono generate dalla pompa integrata nel dispositivo. La bassa pressione dell'autorespiratore viene indicata sul manometro corrispondente. La pressione media dell'autorespiratore viene indicata sul manometro corrispondente. L'alta pressione dell'autorespiratore viene indicata sul manometro corrispondente.

Il gonfiaggio delle tute di protezione dagli agenti chimici o della testa di prova avviene tramite il pulsante della tubazione di riempimento, che è provvisto di un raccordo che si adatta al raccordo ad innesto rapido di sicurezza.

È possibile fissare la testa di prova al banco di lavoro con un morsetto.

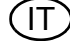

#### <span id="page-8-0"></span>**2.3 Operating Elements**

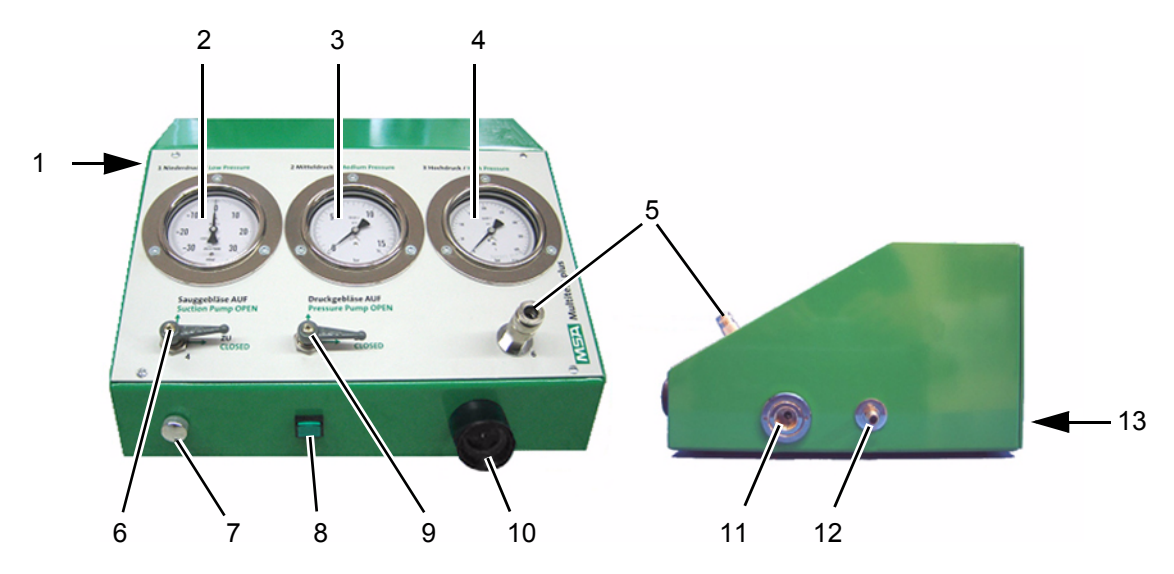

*Fig. 1 Dispositivo di prova Multitest plus Console - HP 230 V*

- 
- *2 Manometro, bassa pressione [+/- 30 mbar] 9 Valvola su linea pressurizzazione*
- 
- 
- *5 Raccordo di media pressione per erogatore 12 Raccordo di media pressione per*
- 
- *7 Valvola di sfiato pressione*
- *1 Pulsante ON / OFF 8 Pulsante attivazione pompa*
	-
- *3 Manometro, media pressione [16 bar] 10 Raccordo filettato standard per l'erogatore e la tubazione di prova*
- *4 Manometro, alta pressione [400 bar] 11 Raccordo di alta pressione per autorespiratore*
	- *autorespiratore*
- *6 Valvola su linea di aspirazione 13 Collegamento cavo di alimentazione [lato posteriore]*

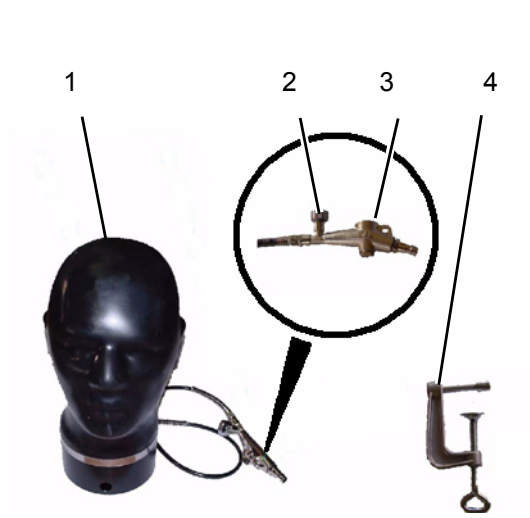

- 
- *2 Valvola di sfiato pressione della testa di prova 2 Tubazione di prova della maschera*
- 
- *4 Morsetto*

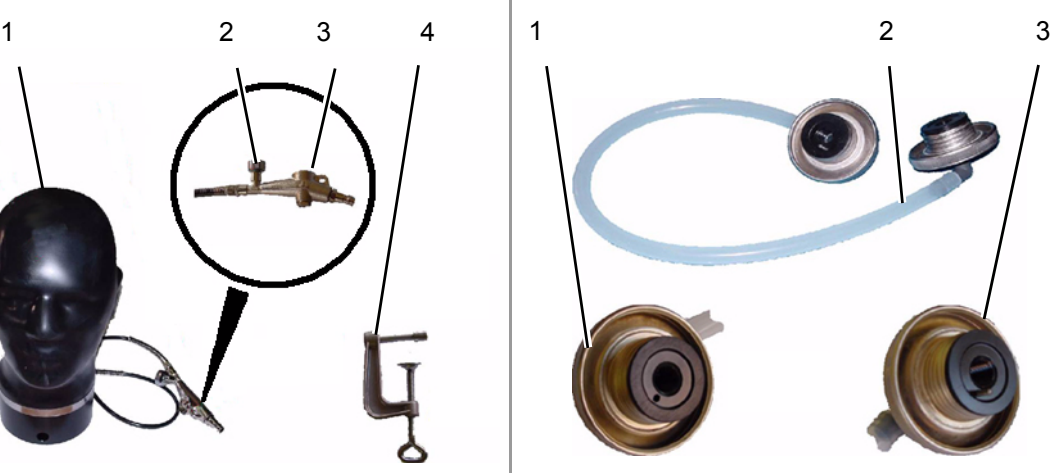

*Fig. 2 Testa di prova Fig. 3 Tubazione di prova*

*1 Testa di prova 1 Raccordo filettato standard per l'erogatore e la tubazione di prova*

- 
- *3 Valvola a pulsante 3 Raccordo filettato standard con perno, per maschera*

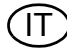

 $($ IT $)$ 

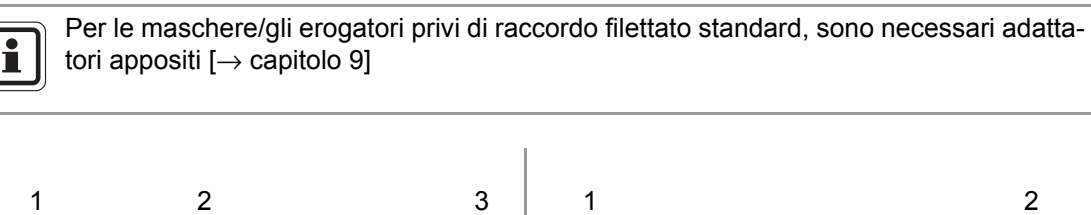

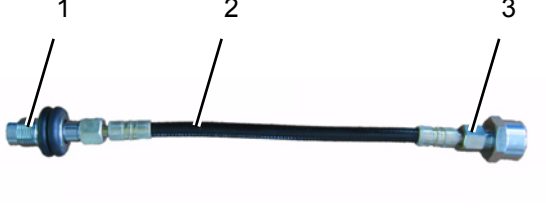

*Fig. 4 Tubazione di prova per alta pressione Fig. 5 Raccordo a T*

- 
- *2 Tubazione di prova per alta pressione 2 Raccordo per tubazione di prova*
- *3 Raccordo per il riduttore di pressione dell'autorespiratore*

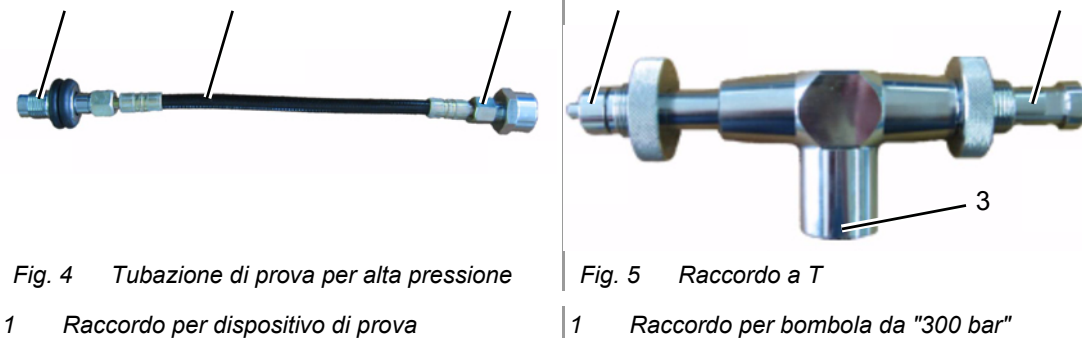

- 
- *3 Raccordo per il riduttore di pressione dell'autorespiratore*

#### <span id="page-9-0"></span>**2.4 Testa di prova**

Per usare la testa di prova al fine di effettuare prove accurate della maschera, è necessario gonfiarla fino ad ottenere la forma di una testa di dimensioni normali  $\rightarrow$  fig. 6].

A tale scopo usare la tubazione di riempimento, che è provvista di una valvola a pulsante [→ fig. 7] collegabile ad una fonte di alimentazione di media pressione [ad esempio, la tubazione di media pressione di un autorespiratore]. Per gonfiare la testa, premere il pulsante.

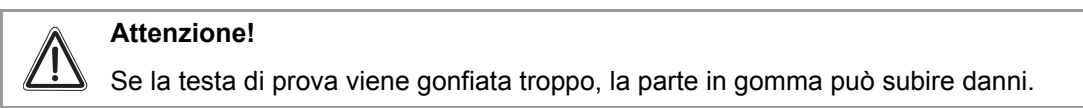

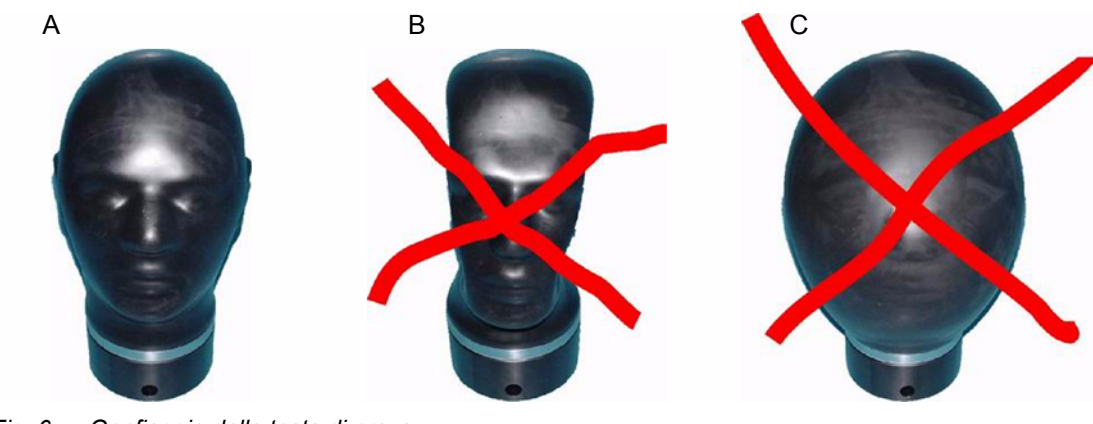

*Fig. 6 Gonfiaggio della testa di prova*

- *A Forma ideale della testa per le prove della maschera*
- *B Gonfiaggio insufficiente della testa di prova*
- *C Gonfiaggio eccessivo della testa di prova*

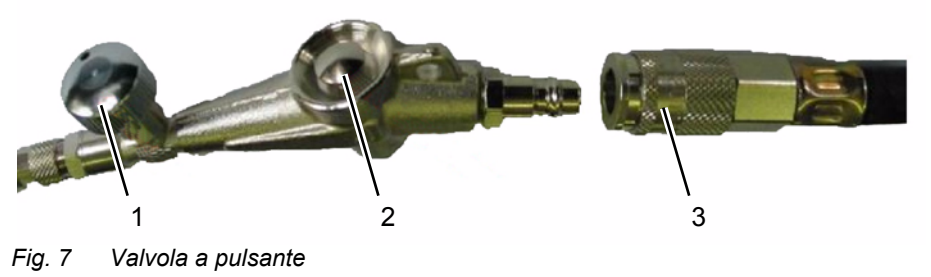

- *2 Pulsante*
- *1 Valvola di sfiato pressione 3 Tubazione di media pressione*

#### **Gonfiaggio della testa di prova**

Procedimento:

- (1) Collegare la valvola a pulsante alla tubazione di media pressione.
- (2) Chiudere la valvola di sfiato della valvola a pulsante.
- (3) Per gonfiare la testa, spingere brevemente il pulsante. Prestare attenzione a non gonfiare troppo la testa.
- (4) Nel caso in cui la testa venga gonfiata troppo, ridurre la pressione con la valvola di sfiato.
- (5) Scollegare la valvola a pulsante dalla tubazione di media pressione.

#### <span id="page-10-0"></span>**2.5 Manutenzione della testa di prova**

Per proteggere la testa di prova dall'invecchiamento prematuro, gonfiarla solo fino alle dimensioni di una testa normale e proteggerla dai raggi del sole.

Qualora la testa di prova non venga usata, mantenerla coperta.

Una volta alla settimana, applicare con cura uno strato di spray al silicone  $[\rightarrow$  capitolo [9.3](#page-26-0)] e lasciarlo durante la notte [senza coprirla].

#### <span id="page-10-1"></span>**3 Uso**

#### <span id="page-10-2"></span>**3.1 Prova del dispositivo**

I criteri di prova applicabili e gli intervalli delle prove di tenuta e funzionamento sono specificati nei manuali d'istruzioni di ciascun fabbricante e nelle norme europee applicabili.

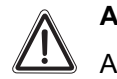

# **Attenzione!**

Applicare le specifiche tecniche riportate nel manuale d'istruzioni dell'apparecchio su cui va effettuata la prova.

#### <span id="page-10-3"></span>**3.2 Attivazione**

Per attivare il dispositivo di prova, collegarlo all'alimentazione elettrica e accenderlo [pulsante ON / OFF]: il dispositivo di prova è pronto per l'uso.

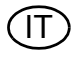

<span id="page-11-0"></span>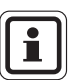

Prima di iniziare la procedura di prova, chiudere le valvole sulle linee di "aspirazione" e di "pressurizzazione".

In caso contrario la prova può dare risultati errati oppure è possibile che il dispositivo venga danneggiato.

#### <span id="page-11-1"></span>**4.1 Erogatore – prova di tenuta senza media pressione**

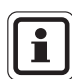

La prova di tenuta comprende una prova a pressione negativa e una a pressione positiva.

Uso del dispositivo di prova Multitest plus Console HP 230 V

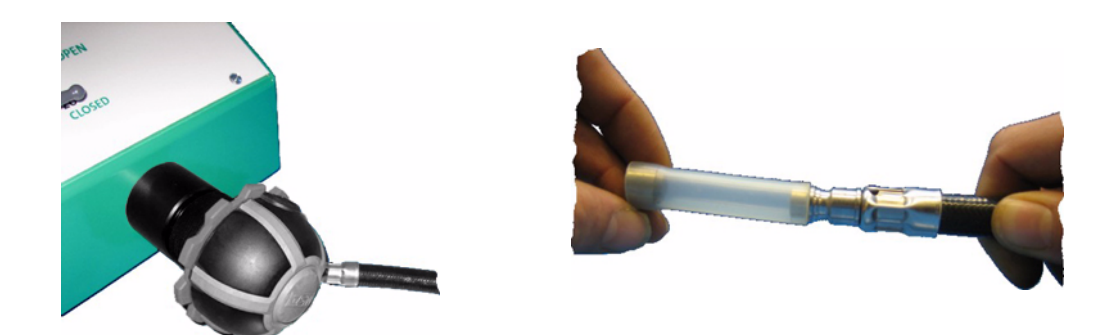

#### **Prova di tenuta con pressione negativa**

- (1) Collegare l'erogatore al raccordo di prova.
- (2) Tappare il raccordo sulla linea di media pressione dell'erogatore.
- (3) Aprire la valvola di "aspirazione".
- (4) Tenere premuto il pulsante della pompa.
- (5) Raggiungere una pressione di prova leggermente superiore a quella necessaria, quindi chiudere la valvola.
- (6) Rilasciare il pulsante della pompa.
- (7) Ridurre lentamente la pressione fino a raggiungere la pressione di prova mediante la valvola di sfiato della pressione.
- (8) Leggere i valori seguendo le istruzioni del produttore.

#### **Prova di tenuta con pressione positiva**

- (1) Collegare l'erogatore al raccordo di prova.
- (2) Tappare il raccordo sulla linea di media pressione dell'erogatore.
- (3) Aprire la valvola di "pressurizzazione".
- (4) Tenere premuto il pulsante della pompa.
- (5) Raggiungere una pressione di prova leggermente superiore a quella necessaria, quindi chiudere la valvola.
- (6) Rilasciare il pulsante della pompa.
- (7) Ridurre lentamente la pressione fino a raggiungere la pressione di prova mediante la valvola di sfiato della pressione.
- (8) Leggere i valori seguendo le istruzioni del produttore.

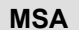

### <span id="page-12-0"></span>**4.2 Erogatore – prova di tenuta con media pressione**

#### **Attenzione!**

È assolutamente obbligatorio attenersi alla sequenza!

In caso contrario la prova può dare risultati errati oppure è possibile che il dispositivo venga danneggiato.

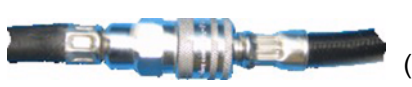

- (1) Chiudere le valvole sulle linee di "aspirazione" e "pressurizzazione".
- (2) Scollegare l'erogatore dal raccordo di prova.
- (3) Collegare l'autorespiratore ad aria compressa al raccordo di media pressione.
- (4) Collegare l'erogatore all'adattatore di media pressione [versione con custodia] o al raccordo di media pressione del dispositivo di prova [console].
- (5) Aprire la bombola/e.
- (6) Collegare l'erogatore al raccordo di prova.
- (7) Aprire lentamente la valvola di "pressurizzazione".
- (8) Tenere premuto il pulsante della pompa.
- (9) Raggiungere una pressione di prova leggermente superiore a quella necessaria, quindi chiudere velocemente la valvola.
- (10) Rilasciare il pulsante della pompa.
- (11) Ridurre lentamente la pressione fino a raggiungere la pressione di prova mediante la valvola di sfiato della pressione.
- (12) Leggere i valori seguendo le istruzioni del produttore.

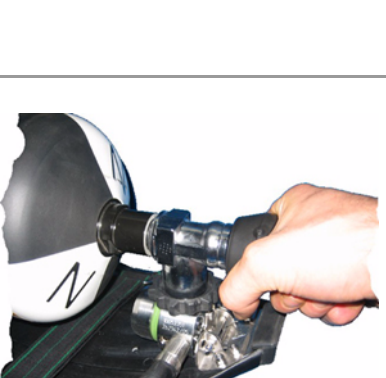

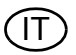

#### <span id="page-13-0"></span>**4.3 Erogatore – pressione di apertura**

**Attenzione!**

È assolutamente obbligatorio attenersi alla sequenza!

In caso contrario la prova può dare risultati errati oppure è possibile che il dispositivo venga danneggiato.

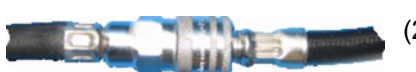

- (1) Scollegare l'erogatore dal raccordo di prova.
- (2) Collegare l'autorespiratore all'adattatore di media pressione.
- (3) Collegare l'erogatore all'adattatore di media pressione [versione con custodia] o al raccordo di media pressione del dispositivo di prova [console].
- (4) Aprire la bombola/e.
- (5) Collegare l'erogatore al raccordo di prova.
- (6) Aprire lentamente la valvola di "aspirazione".
- (7) Tenere premuto il pulsante della pompa.
- (8) Leggere i valori seguendo le istruzioni del produttore.

### <span id="page-13-1"></span>**4.4 Media pressione – prova di tenuta**

#### **Attenzione!**

È assolutamente obbligatorio attenersi alla sequenza!

In caso contrario la prova può dare risultati errati oppure è possibile che il dispositivo venga danneggiato.

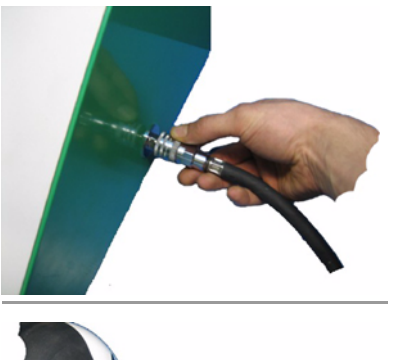

- (1) Scollegare l'erogatore dal raccordo di prova.
- (2) Collegare l'autorespiratore ad aria compressa al raccordo di media pressione.
- (3) Collegare l'erogatore al raccordo di media pressione.
- (4) Aprire la bombola/e.
- (5) Attendere che la pressione si stabilizzi.
- (6) Chiudere la bombola/e.
- (7) Scaricare brevemente la pressione con l'erogatore.
- (8) Leggere i valori seguendo le istruzioni del produttore.

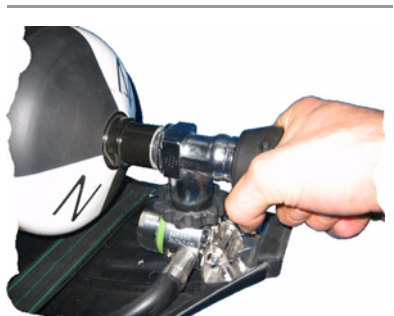

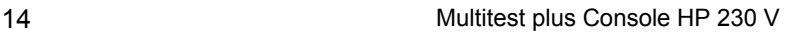

#### <span id="page-14-0"></span>**4.5 Alta pressione - prova di tenuta**

#### **Attenzione!**

È assolutamente obbligatorio attenersi alla sequenza!

In caso contrario la prova può dare esiti errati, il dispositivo può subire danni oppure può verificarsi una fuoriuscita accidentale dell'aria.

- (1) Scollegare l'erogatore dal raccordo di prova.
- (2) Collegare l'autorespiratore al raccordo di alta pressione usando la linea di alta pressione [200 bar] o il raccordo a T [300 bar].
- (3) Collegare l'autorespiratore ad aria compressa al raccordo di media pressione.
- (4) Collegare l'erogatore al raccordo di media pressione.
- (5) Aprire la bombola/e.
- (6) Attendere che la pressione si stabilizzi.
- (7) Chiudere la bombola/e.
	- (8) Leggere i valori seguendo le istruzioni del produttore.

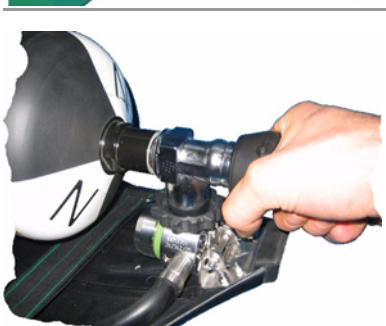

<span id="page-14-1"></span>**4.6 Alta pressione - Verifica accuratezza indicazione pressione sul manometro**

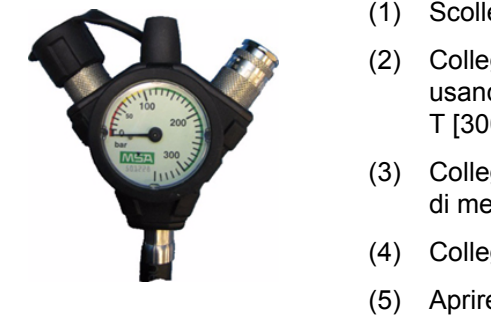

- (1) Scollegare l'erogatore dal raccordo di prova.
- (2) Collegare l'autorespiratore al raccordo di alta pressione usando la linea di alta pressione [200 bar] o il raccordo a T [300 bar].
- (3) Collegare l'autorespiratore ad aria compressa al raccordo di media pressione.
- (4) Collegare l'erogatore al raccordo di media pressione.
- (5) Aprire la bombola/e.
- (6) Attendere che la pressione si stabilizzi.
- (7) Chiudere la bombola/e.
- (8) Scaricare brevemente la pressione con l'erogatore.
- (9) Leggere i valori seguendo le istruzioni del produttore.

#### <span id="page-15-0"></span>**4.7 Maschera - prova di tenuta**

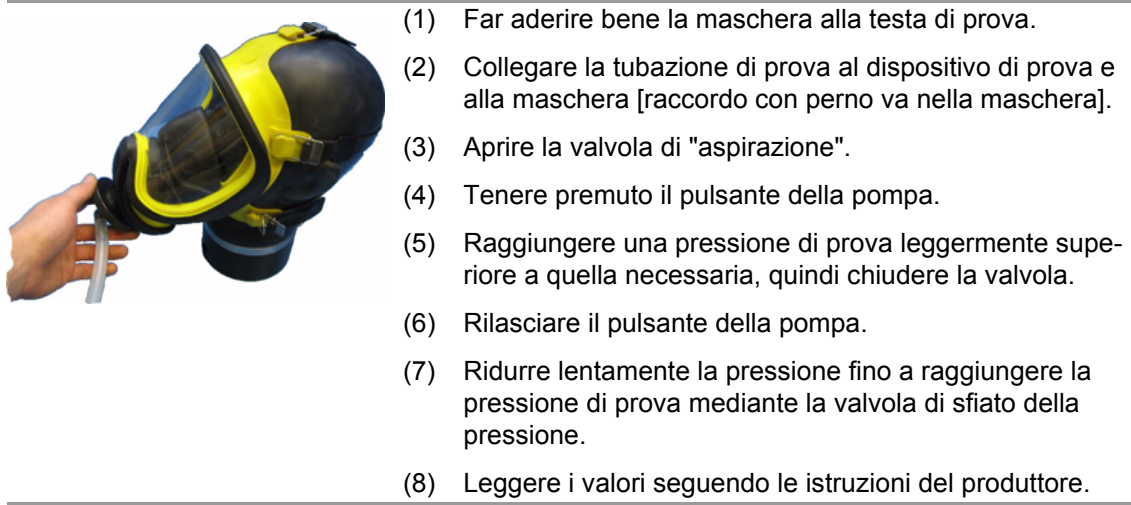

#### <span id="page-15-1"></span>**5 Prova di dispositivi a pressione positiva**

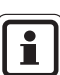

Prima di iniziare la procedura di prova, chiudere le valvole sulle linee di "aspirazione" e di "pressurizzazione".

In caso contrario la prova può dare risultati errati oppure è possibile che il dispositivo venga danneggiato.

#### <span id="page-15-2"></span>**5.1 Erogatore – prova di tenuta senza media pressione**

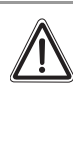

# **Attenzione!**

Disattivare la pressione positiva.

Se la pressione positiva non è disattivata, si provocherà la fuoriuscita accidentale dell'aria.

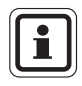

Scegliere il corretto adattatore per l'erogatore, vedere capitolo [9.1](#page-24-1).

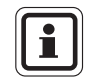

La prova di tenuta comprende una prova a pressione negativa e una a pressione positiva.

Uso del dispositivo di prova Multitest plus Console HP 230 V

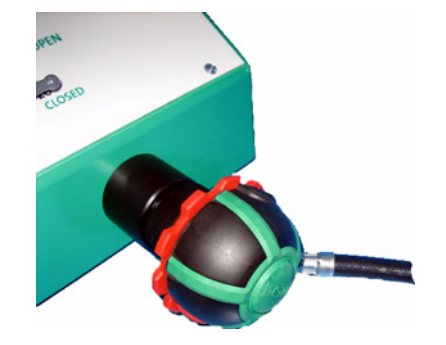

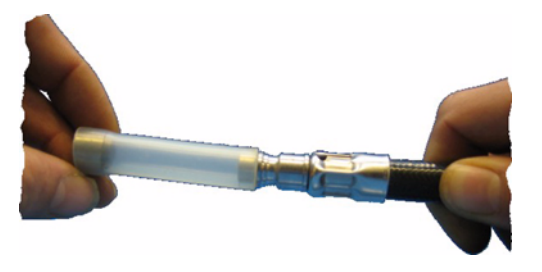

 $T$ 

#### **Prova di tenuta con pressione negativa**

- (1) Disattivare la pressione positiva.
	- $\triangleright$  L'erogatore è in standby.
- (2) Collegare l'erogatore al raccordo di prova.
- (3) Tappare il raccordo sulla linea di media pressione dell'erogatore.
- (4) Aprire la valvola di "aspirazione".
- (5) Tenere premuto il pulsante della pompa.
- (6) Raggiungere una pressione di prova leggermente superiore a quella necessaria, quindi chiudere la valvola.
- (7) Rilasciare il pulsante della pompa.
- (8) Ridurre lentamente la pressione fino a raggiungere la pressione di prova mediante la valvola di sfiato della pressione.
- (9) Leggere i valori seguendo le istruzioni del produttore.

#### **Prova di tenuta con pressione positiva**

- (1) Disattivare la pressione positiva.
	- $\triangleright$  L'erogatore è in standby.
- (2) Collegare l'erogatore al raccordo di prova.
- (3) Tappare il raccordo sulla linea di media pressione dell'erogatore.
- (4) Aprire la valvola di "pressurizzazione".
- (5) Tenere premuto il pulsante della pompa.
- (6) Raggiungere una pressione di prova leggermente superiore a quella necessaria, quindi chiudere la valvola.
- (7) Rilasciare il pulsante della pompa.
- (8) Ridurre lentamente la pressione fino a raggiungere la pressione di prova mediante la valvola di sfiato della pressione.
- (9) Leggere i valori seguendo le istruzioni del produttore.

#### <span id="page-16-0"></span>**5.2 Erogatore – prova di tenuta con media pressione**

#### **Attenzione!**

È assolutamente obbligatorio attenersi alla sequenza! In caso contrario la prova può dare esiti errati, il dispositivo può subire danni oppure può verificarsi una fuoriuscita accidentale dell'aria.

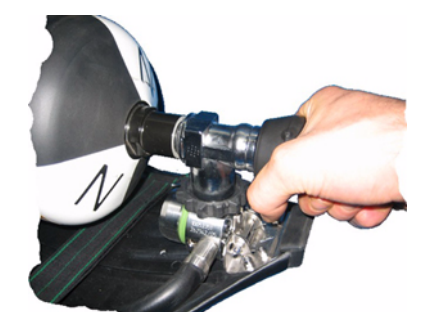

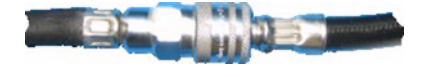

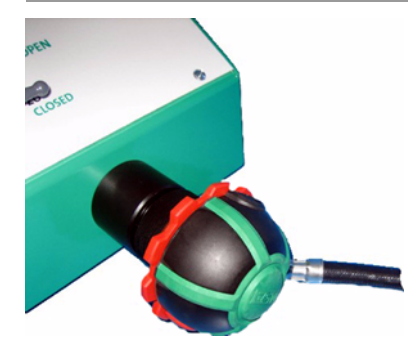

- (1) Scollegare l'erogatore dal raccordo di prova.
- (2) Disattivare la pressione positiva.
	- $\triangleright$  L'erogatore è in standby.
- (3) Collegare l'autorespiratore ad aria compressa al raccordo di media pressione.
- (4) Collegare l'erogatore al raccordo di media pressione del dispositivo di prova.
- (5) Aprire la bombola/e.
- (6) Collegare l'erogatore al raccordo di prova.
- (7) Aprire la valvola di "pressurizzazione".
- (8) Tenere premuto il pulsante della pompa.
- (9) Raggiungere una pressione di prova leggermente superiore a quella necessaria, quindi chiudere velocemente la valvola.
- (10) Rilasciare il pulsante della pompa.
- (11) Ridurre lentamente la pressione fino a raggiungere la pressione di prova mediante la valvola di sfiato della pressione.
- (12) Leggere i valori seguendo le istruzioni del produttore.

#### <span id="page-17-0"></span>**5.3 Erogatore – pressione di chiusura**

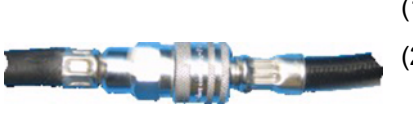

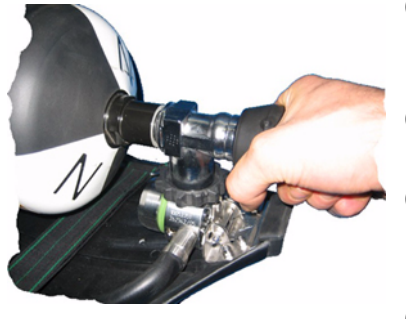

- (1) Scollegare l'erogatore dal raccordo di prova.
- (2) Attivare la pressione positiva.
	- $\triangleright$  L'erogatore è in posizione di pressione positiva.
- (3) Chiudere il raccordo dell'erogatore con il palmo della mano.
- (4) Collegare l'erogatore all'adattatore di media pressione [versione con custodia] o al raccordo di media pressione del dispositivo di prova [console].
- (5) Collegare l'autorespiratore all'adattatore di media pressione.
- (6) Aprire la bombola/e.
	- $\triangleright$  L'uscita dell'aria dall'erogatore deve essere rivolta verso l'adattatore.
- (7) Collegare l'erogatore all'adattatore.
- (8) Scaricare brevemente la pressione con la valvola di sfiato pressione, per circa 15 sec.
- (9) Trascorsi 15 sec., chiudere la valvola di sfiato pressione.
- (10) Leggere i valori seguendo le istruzioni del produttore.

$$
f_{\rm{max}}
$$

#### <span id="page-18-0"></span>**5.4 Media pressione – prova di tenuta**

#### **Attenzione!**

È assolutamente obbligatorio attenersi alla sequenza!

In caso contrario la prova può dare risultati errati oppure è possibile che il dispositivo venga danneggiato.

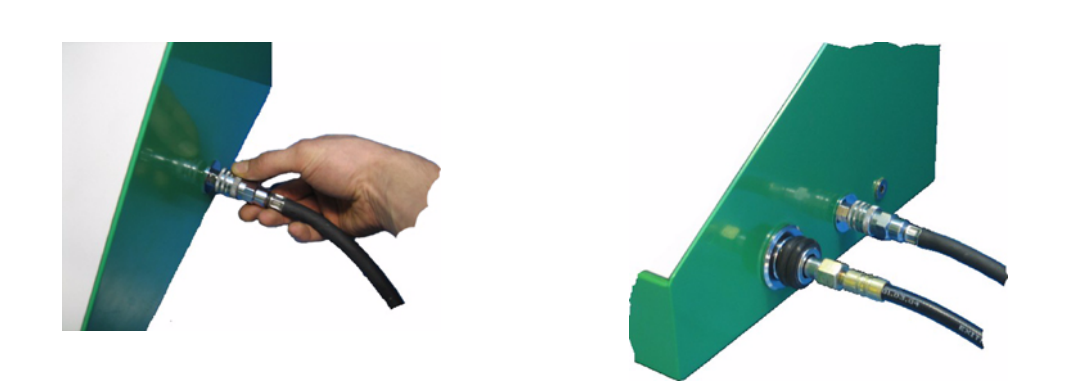

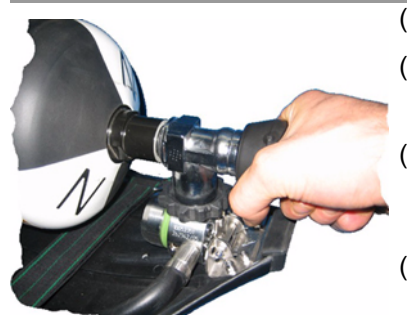

- (1) Scollegare l'erogatore dal raccordo di prova.
- (2) Disattivare la pressione positiva.
	- $\triangleright$  L'erogatore è in standby.
- (3) Collegare l'erogatore all'adattatore di media pressione [versione con custodia] o al raccordo di media pressione del dispositivo di prova [console].
- (4) Collegare l'autorespiratore all'adattatore di media pressione [versione con custodia] o al raccordo di media pressione del dispositivo di prova [console].
- (5) Collegare l'adattatore di media pressione al raccordo di prova.
- (6) Aprire la bombola/e.
- (7) Attendere che la pressione si stabilizzi.
- (8) Chiudere la bombola/e.
- (9) Scaricare brevemente la pressione con l'erogatore.
- (10) Leggere i valori seguendo le istruzioni del produttore.

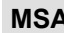

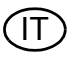

#### <span id="page-19-0"></span>**5.5 Alta pressione - prova di tenuta**

#### **Attenzione!**

È assolutamente obbligatorio attenersi alla sequenza!

In caso contrario la prova può dare esiti errati, il dispositivo può subire danni oppure può verificarsi una fuoriuscita accidentale dell'aria.

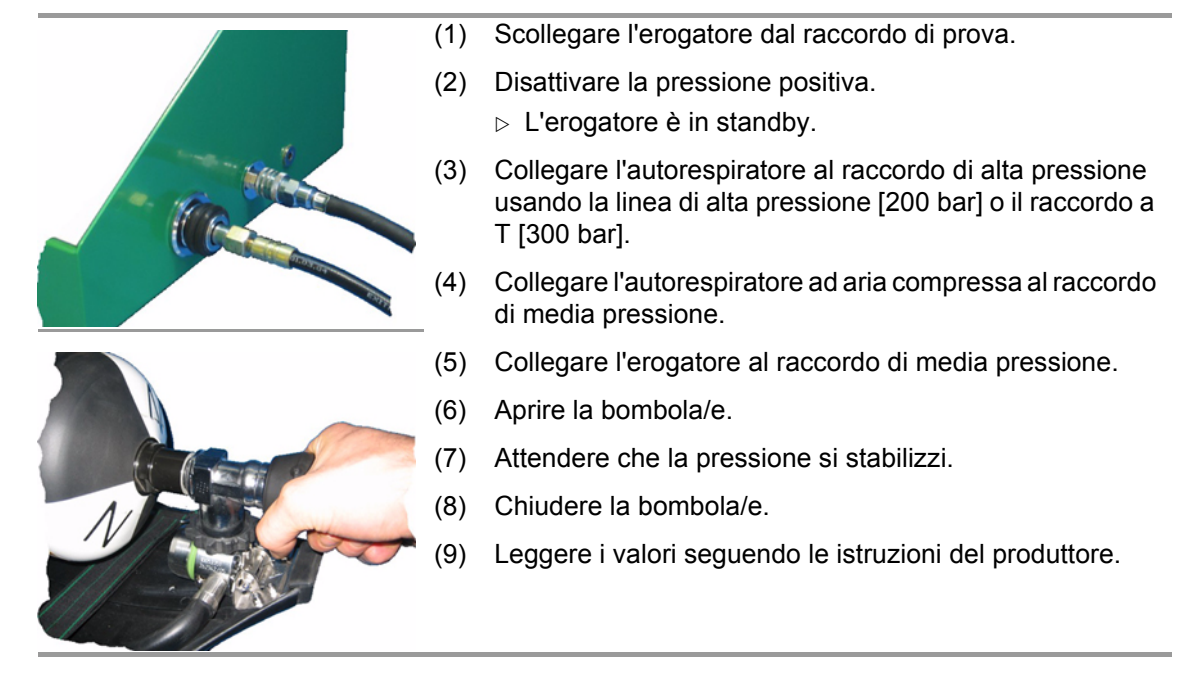

#### <span id="page-19-1"></span>**5.6 Alta pressione - Verifica accuratezza indicazione pressione sul manometro**

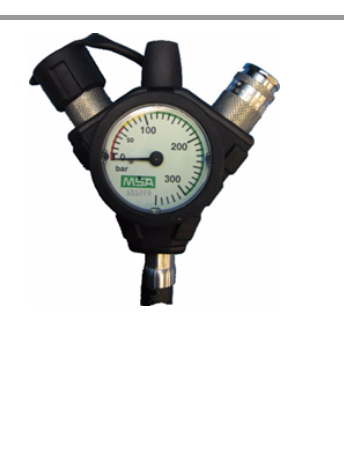

- (1) Scollegare l'erogatore dal raccordo di prova.
- (2) Disattivare la pressione positiva.
	- $\triangleright$  L'erogatore è in standby.
- (3) Collegare l'autorespiratore al raccordo di alta pressione usando la linea di alta pressione [200 bar] o il raccordo a T [300 bar].
- (4) Collegare l'autorespiratore ad aria compressa al raccordo di media pressione.
- (5) Collegare l'erogatore al raccordo di media pressione.
- (6) Aprire la bombola/e.
- (7) Attendere che la pressione si stabilizzi.
- (8) Scaricare brevemente la pressione con l'erogatore.
- (9) Leggere i valori seguendo le istruzioni del produttore.

IT

#### <span id="page-20-0"></span>**5.7 Maschera - prova di tenuta**

П

Scegliere il corretto adattatore per l'erogatore, vedere capitolo [9.1](#page-24-1).

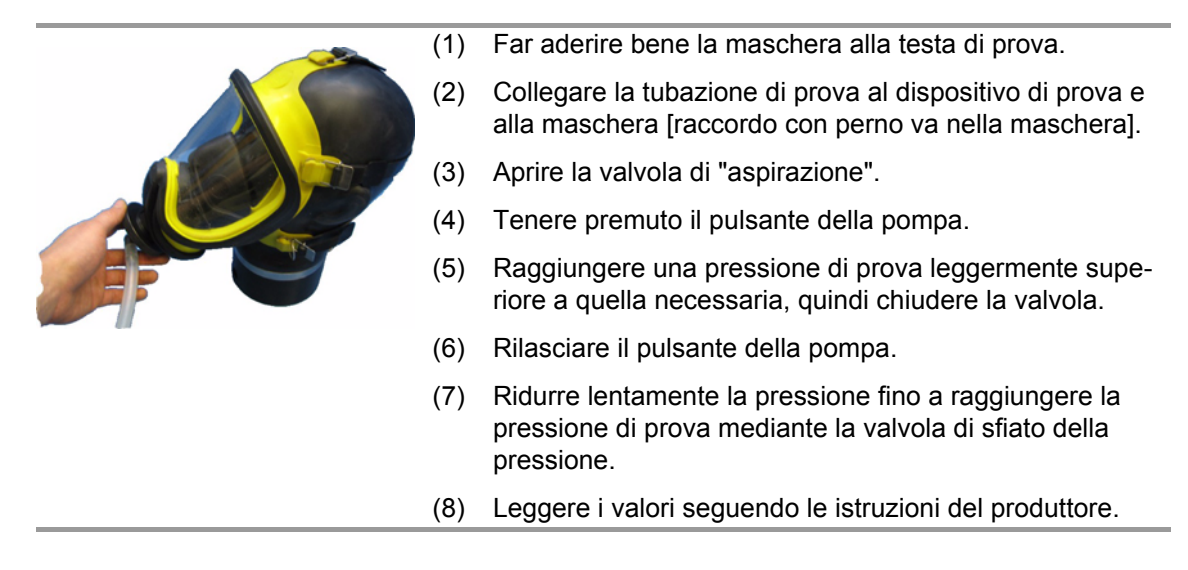

#### <span id="page-20-1"></span>**5.8 Maschera - pressione di apertura della valvola di esalazione**

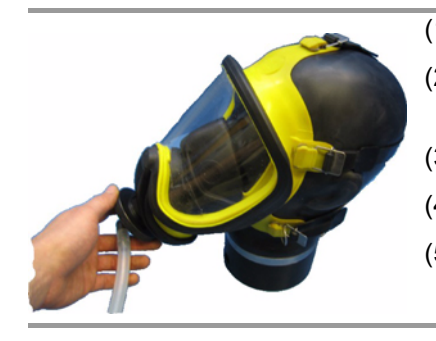

- (1) Far aderire bene la maschera alla testa di prova.
- (2) Collegare la tubazione di prova al dispositivo di prova e alla maschera [raccordo con perno va nella maschera].
- (3) Aprire la valvola di "pressurizzazione".
- (4) Tenere premuto il pulsante della pompa.
- (5) Leggere i valori seguendo le istruzioni del produttore.

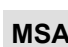

# <span id="page-21-0"></span>**6 Prova della tuta di protezione dagli agenti chimici**

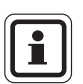

Per testare le tute di protezione dagli agenti chimici possono essere necessari accessori speciali.

Per informazioni dettagliate vedere il capitolo [9.2](#page-25-0) e il manuale d'istruzioni del produttore.

#### <span id="page-21-1"></span>**6.1 Preparazione**

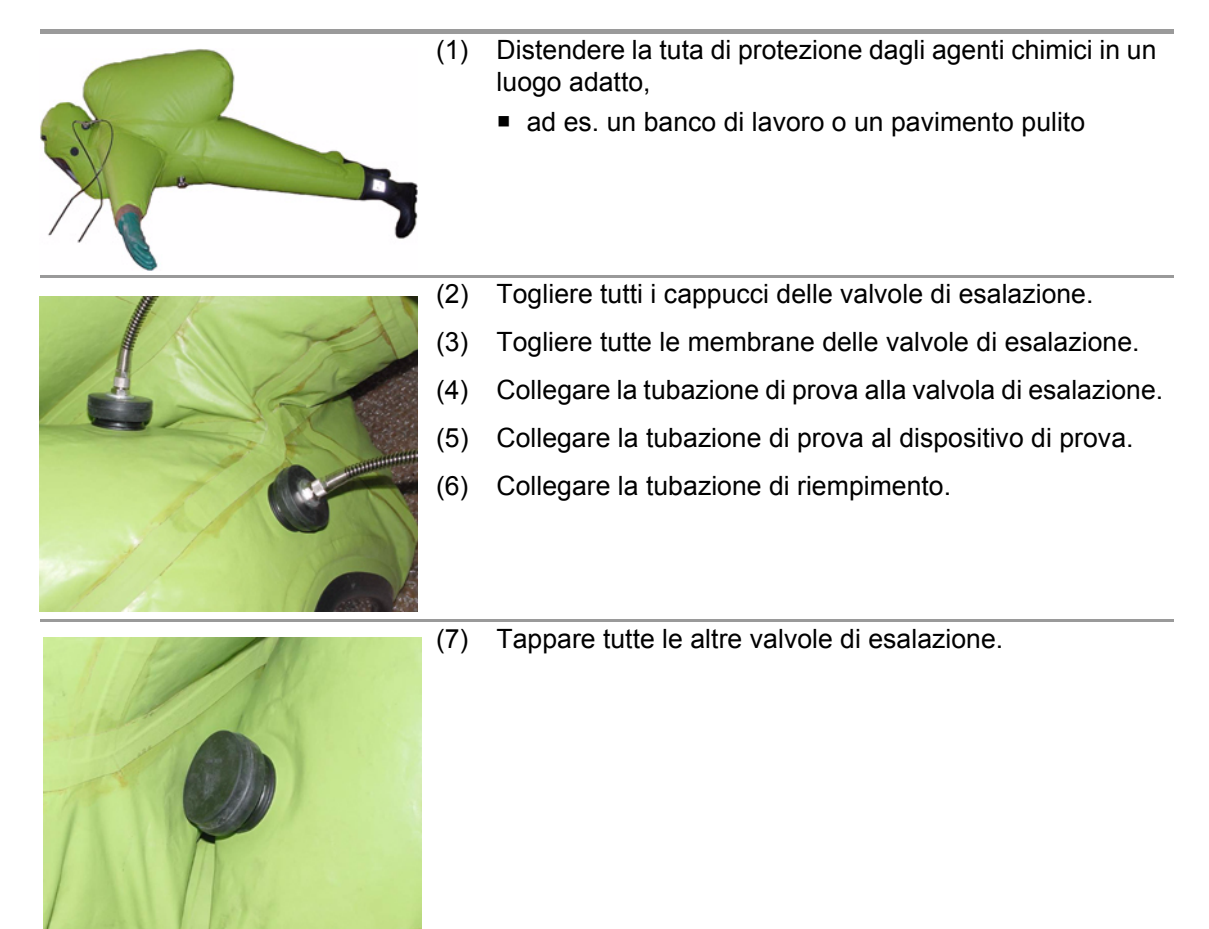

<span id="page-21-2"></span>**6.2 Stabilizzazione della tuta di protezione dagli agenti chimici**

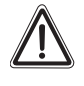

#### **Attenzione!**

Non superare la pressione di stabilizzazione indicata, altrimenti le cuciture e le parti incollate della tuta potrebbero subire danni.

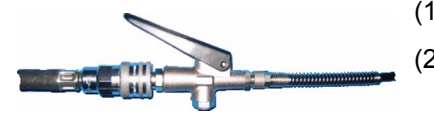

- (1) Collegare la tubazione di prova al dispositivo di prova.
- (2) Collegare la valvola a pulsante sulla tubazione di riempimento ad una sorgente di aria compressa pulita,
	- ad es. un autorespiratore, un riduttore di pressione, ecc.
- (3) Regolare la pressione di stabilizzazione con la valvola a pulsante.
	- Effettuare la stabilizzazione seguendo le istruzioni del produttore.
- (4) Leggere i valori seguendo le istruzioni del produttore.

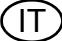

#### <span id="page-22-0"></span>**6.3 Tuta di protezione dagli agenti chimici – prova di tenuta**

# **Attenzione!**

Prima della prova di tenuta occorre effettuare la stabilizzazione della tuta di protezione dagli agenti chimici.

In caso contrario il risultato non sarebbe corretto.

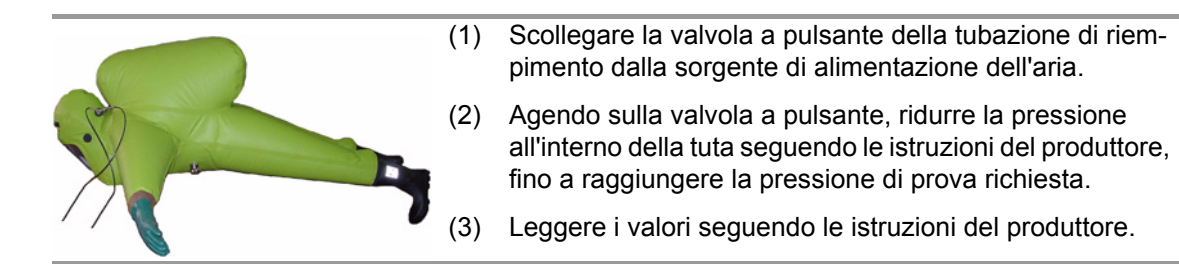

#### <span id="page-22-1"></span>**6.4 Tuta di protezione dagli agenti chimici – prova delle valvole**

**Attenzione!** La procedura descritta di seguito va eseguita per ciascuna valvola della tuta.

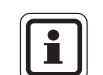

Le valvole devono essere pronte per l'uso.

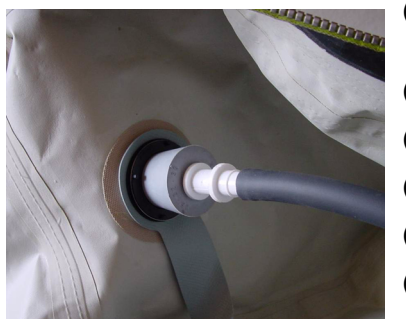

- (1) Posizionare il tappo per la prova di tenuta all'interno della valvola di esalazione.
- (2) Collegare la tubazione di prova alla valvola di esalazione.
- (3) Collegare la tubazione di prova al dispositivo di prova.
- (4) Aprire la valvola di "aspirazione".
- (5) Tenere premuto il pulsante della pompa.
- (6) Raggiungere una pressione di prova leggermente superiore a quella necessaria, quindi chiudere la valvola.
- (7) Rilasciare il pulsante della pompa.
- (8) Ridurre lentamente la pressione fino a raggiungere la pressione di prova mediante la valvola di sfiato della pressione.
- (9) Leggere i valori seguendo le istruzioni del produttore.

# <span id="page-23-0"></span>**7 Criteri per lo svolgimento dei test sugli autorespiratori MSA**

I criteri di prova riportati di seguito fungono unicamente da base di valutazione. I criteri di prova effettivamente richiesti sono specificati nei manuali d'istruzioni dei produttori.

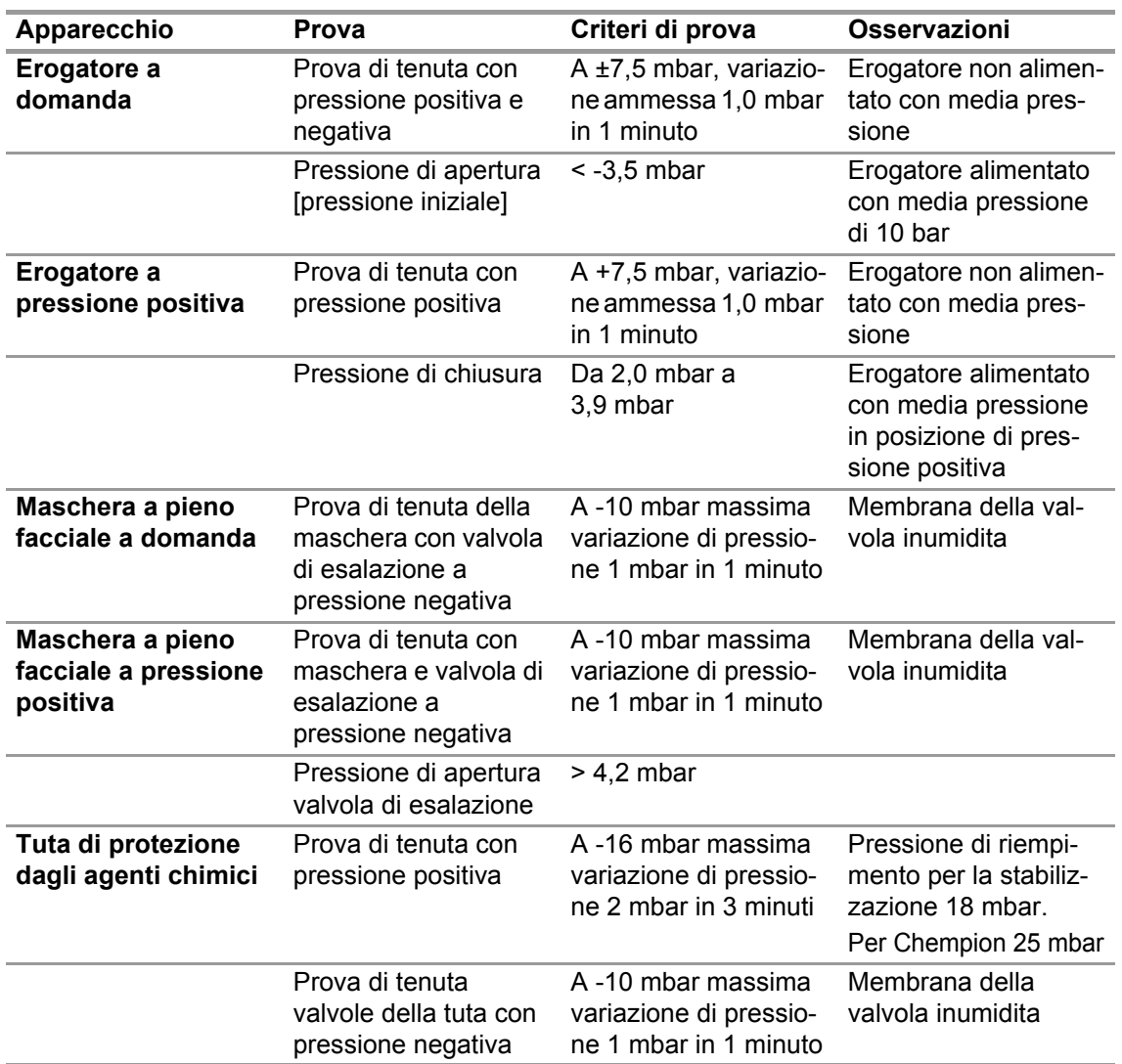

# <span id="page-23-1"></span>**8 Dati tecnici**

 $\overline{\mathbf{I}}$ 

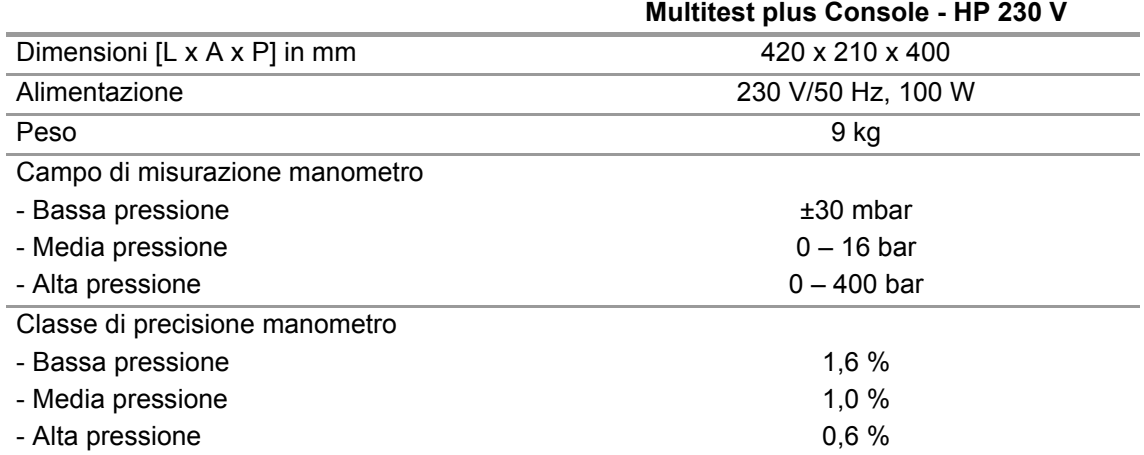

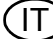

# <span id="page-24-0"></span>**9 Informazioni per l'ordine**

# <span id="page-24-1"></span>**9.1 Adattatori per maschere / erogatori**

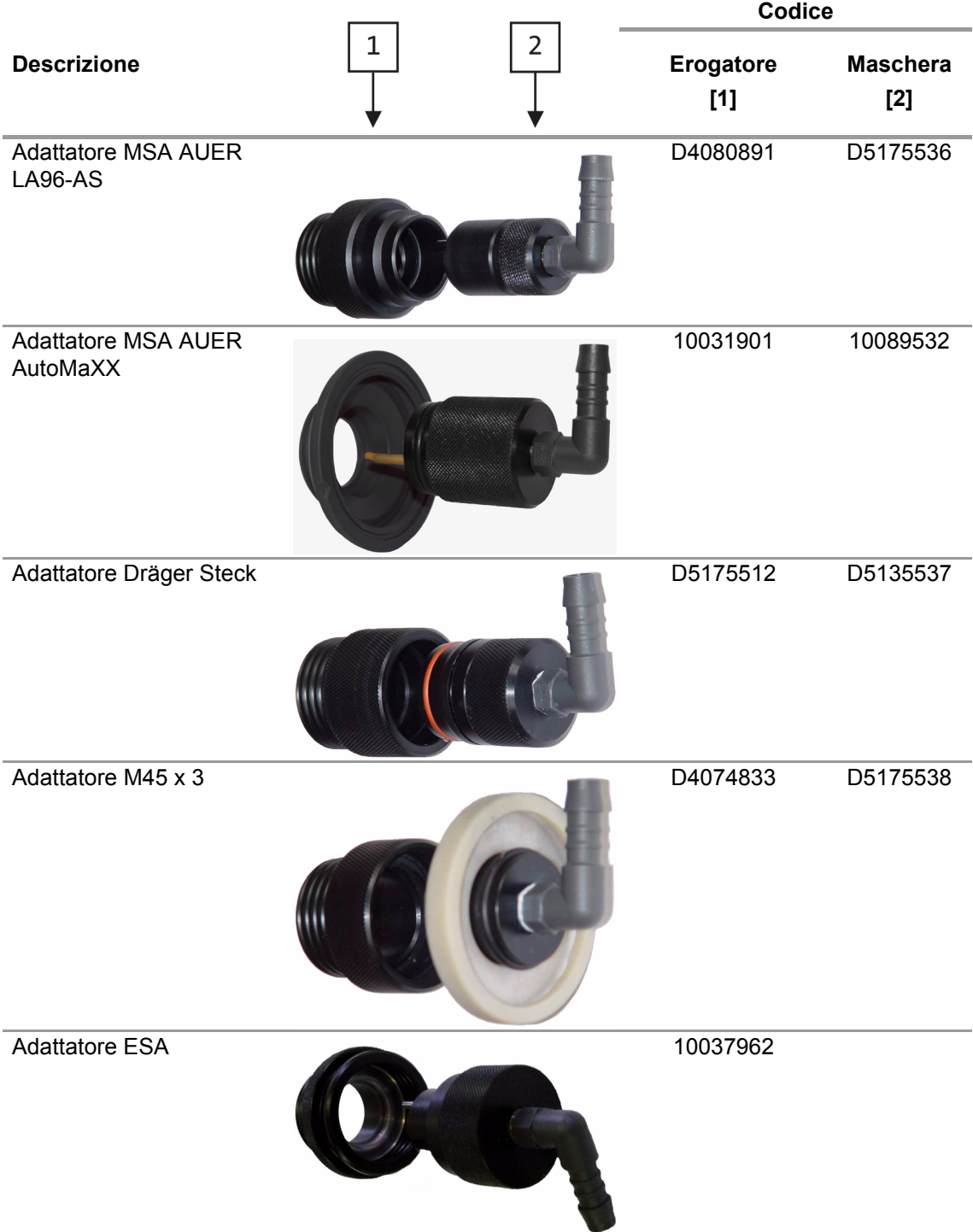

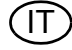

 $(T)$ 

# <span id="page-25-0"></span>**9.2 Adattatore per tuta di protezione dagli agenti chimici**

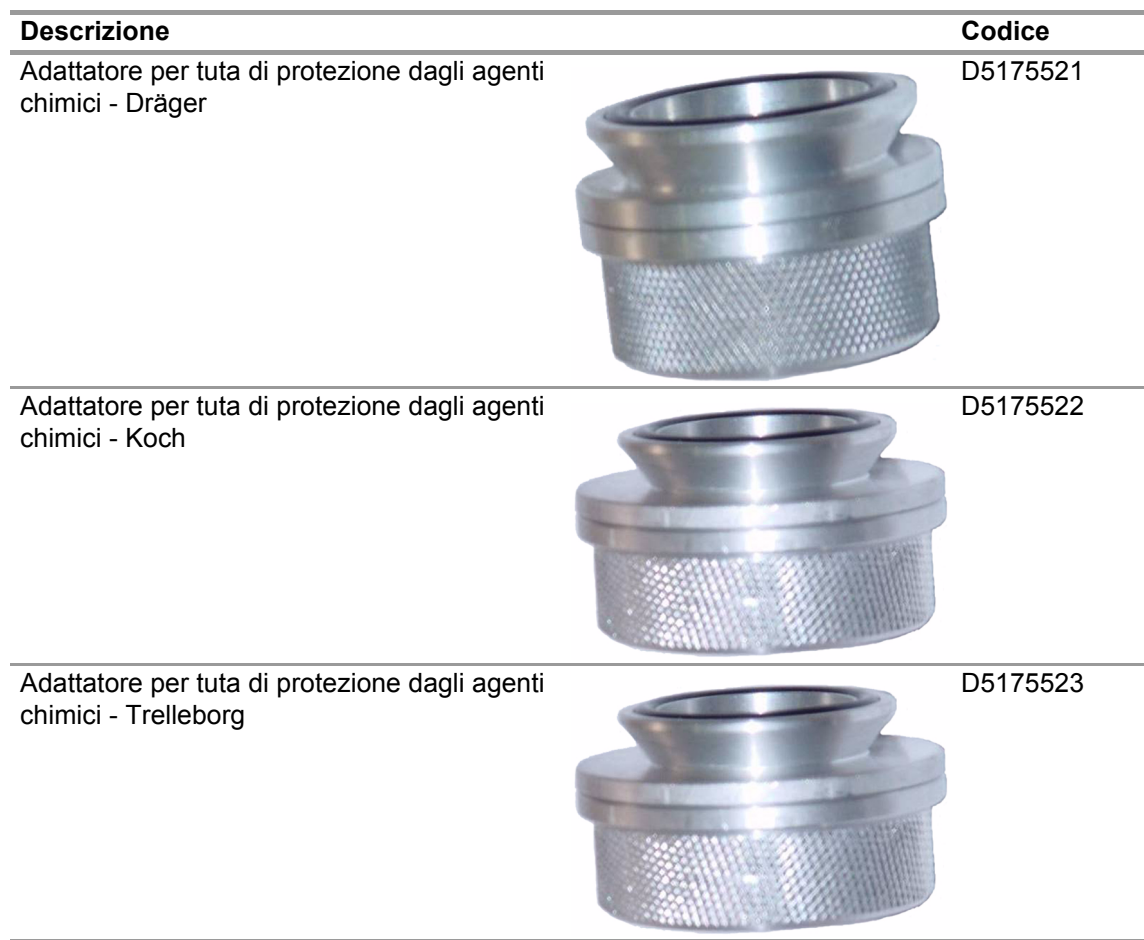

#### <span id="page-26-0"></span>**9.3 Accessori**

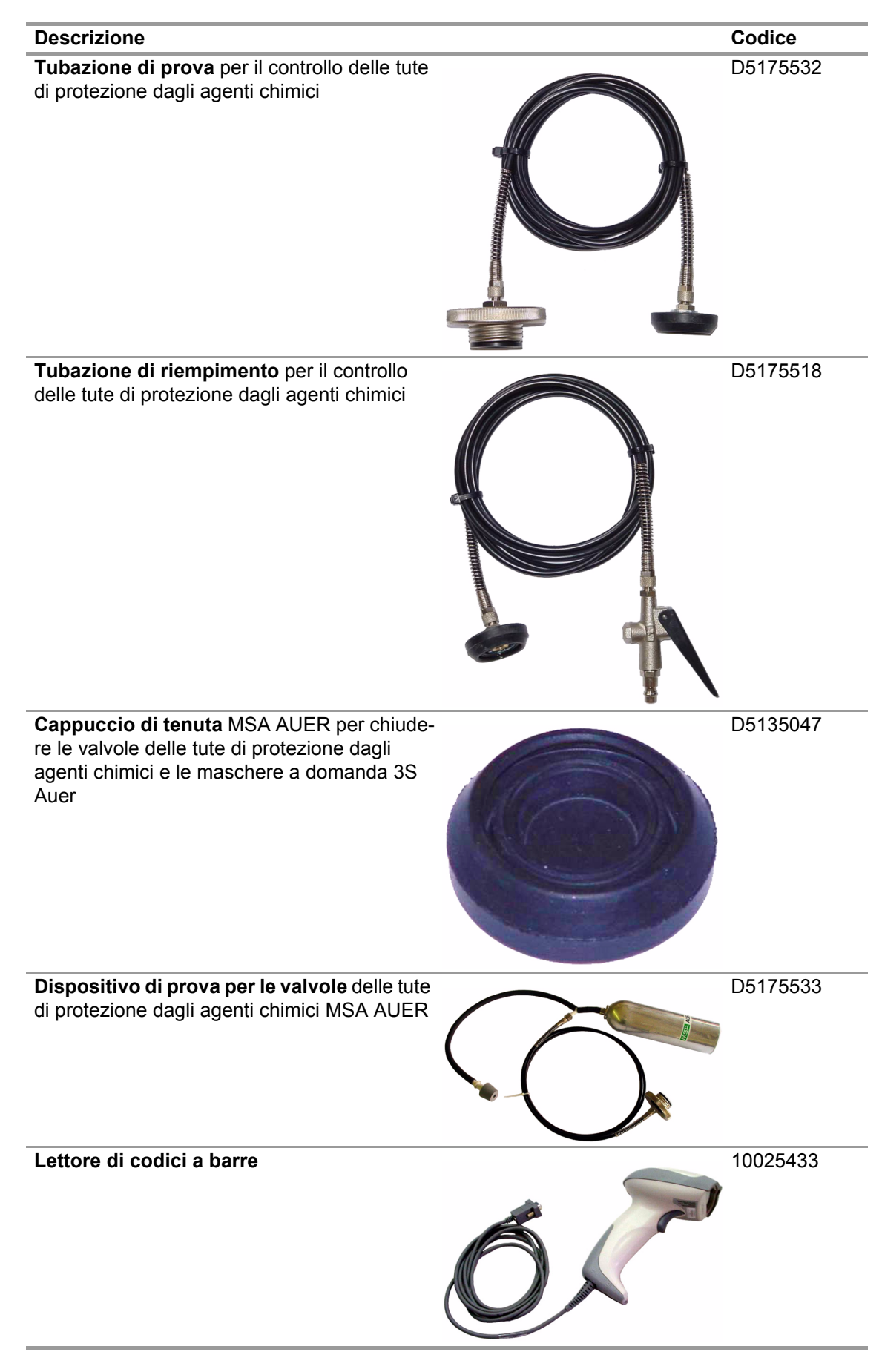

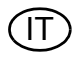

 $(T)$ 

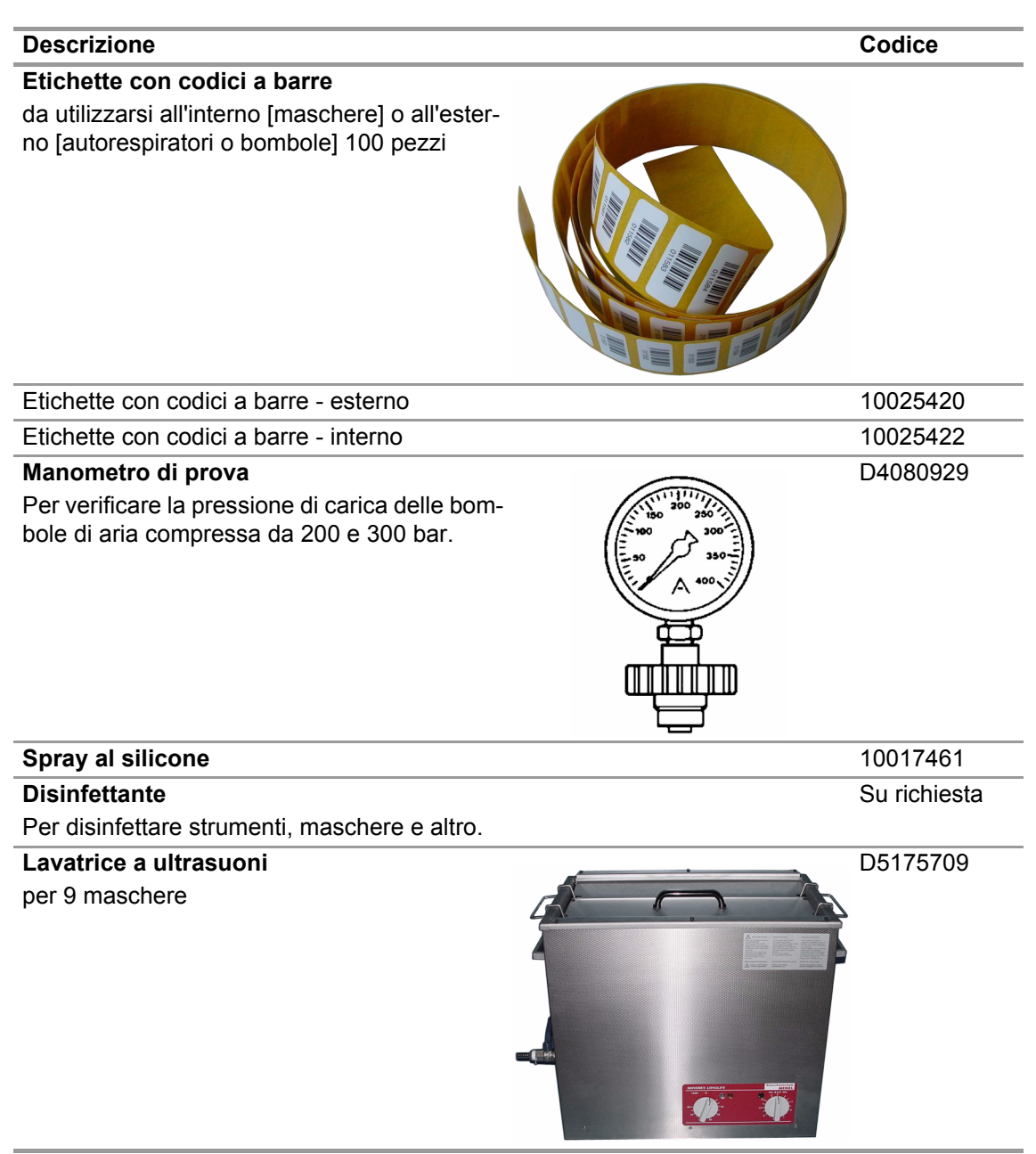

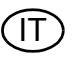

# **MSA in Europe**

[ www.msa-europe.com & www.msa-gasdetection.com ]

#### **Northern Europe Southern Europe Eastern Europe Central Europe**

**Netherlands MSA Nederland** Kernweg 20 1627 LH Hoorn Phone +31 [229] 25 03 03 Fax +31 [229] 21 13 40 info@msaned.nl

# **Belgium**

**MSA Belgium** Duwijckstraat 17 2500 Lier Phone +32 [3] 491 91 50 Fax +32 [3] 491 91 51 msabelgium@msa.be

#### **Great Britain MSA Britain**

East Shawhead Coatbridge ML5 4TD **Scotland** Phone +44 [12 36] 42 49 66 Fax +44 [12 36] 44 08 81 info@msabritain.co.uk

#### **Sweden MSA NORDIC**

Kopparbergsgatan 29 214 44 Malmö Phone +46 [40] 699 07 70 Fax +46 [40] 699 07 77 info@msanordic.se

#### **MSA SORDIN**

Rörläggarvägen 8 33153 Värnamo Phone +46 [370] 69 35 50 Fax +46 [370] 69 35 55 info@sordin.se

# **Italy**

**MSA Italiana** Via Po 13/17 20089 Rozzano [MI] Phone +39 [02] 89 217 1 Fax +39 [02] 82 59 228 info-italy@ msa-europe.com

### **Spain**

**MSA Española** Narcís Monturiol, 7 Pol. Ind. del Sudoeste 08960 Sant-Just Desvern [Barcelona] Phone +34 [93] 372 51 62 Fax +34 [93] 372 66 57 info@msa.es

# **France**

**MSA GALLET** Zone Industrielle Sud 01400 Châtillon sur Chalaronne Phone +33 [474] 55 01 55 Fax +33 [474] 55 47 99 message@msa-gallet.fr

**Poland MSA Safety Poland** ul. Wschodnia 5A 05-090 Raszyn k/Warszawy Phone +48 [22] 711 50 33 Fax +48 [22] 711 50 19 mee@msa-europe.com

### **Czech Republic**

**MSA Safety Czech** Pikartská 1337/7 716 07 Ostrava-Radvanice Phone +420 [59] 6 232222 Fax +420 [59] 6 232675 info@msa-auer.cz

### **Hungary**

**MSA Safety Hungaria** Francia út 10 1143 Budapest Phone +36 [1] 251 34 88 Fax +36 [1] 251 46 51 info@msa-auer.hu

# **Romania**

**MSA Safety Romania** Str. Virgil Madgearu, Nr. 5 Ap. 2, Sector 1 014135 Bucuresti Phone +40 [21] 232 62 45 Fax +40 [21] 232 87 23 office@msanet.ro

#### **Russia**

**MSA Russia** Leninsky Prospect 2 9th Floor, office 14 119049 Moscow Phone +7 [495] 544 93 89 Fax +7 [495] 544 93 90 msa-russia@ msa-europe.com

#### **Germany MSA AUER**

Thiemannstrasse 1 12059 Berlin Phone +49 [30] 68 86 0 Fax +49 [30] 68 86 15 17 info@auer.de

# **Austria**

**MSA AUER Austria** Kaplanstrasse 8 3430 Tulln Phone +43 [22 72] 63 360 Fax +43 [22 72] 63 360 20 info@msa-auer.at

# **Switzerland**

**MSA Schweiz** Eichweg 6 8154 Oberglatt Phone +41 [43] 255 89 00 Fax +41 [43] 255 99 90 info@msa.ch

#### **European International Sales**

[Africa, Asia, Australia, Latin America, Middle East]

#### **MSA EUROPE**

Thiemannstrasse 1 12059 Berlin Phone +49 [30] 68 86 55 5 Fax +49 [30] 68 86 15 17 contact@msa-europe.com

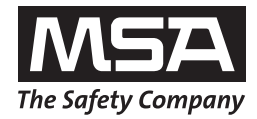